#### Conexión ODBCVisual Basic - MSQL

Cristian Vidal Silva

#### Qué es un Sistema Cliente Servidor

- $\bullet$ Puede ejecutarse en al menos dos computadores distintos.
- •Existen Procesos Clientes y Procesos Servidores.
- $\bullet$ Un Proceso Servidor espera solicitud de conexiones de los procesos Clientes y Acepta o Rechaza dichas conexiones.
	- Ejemplo: MySQL (Proceso Servidor) Aplicación Visual Basic (Proceso Cliente)
	- MySQL bifurca una "Hebra", por cada conexión aceptada. Esta "Hebra" tiene ciertos estados.
	- El buen manejo de las Hebras depende en este caso del Sistema Operativo Subyacente. Se recomienda utilizar un Sistema Operativo para servidor (Linux, Windows 2000 S erver)
	- E n MySQL se puede utilizar el comando show proccess, para listar las conexiones actuales y sus respectivos espados.

## Conjuntos de resultados (result set)

- $\bullet$ Es un conjunto de filas, que equivalen a las filas de una consulta realizada a un SGBD.
- Un conjunto de Resultados Puede Tener cualquier número de filas, incluyendo cero.

#### Cursores

- Un cursor de base de datos es un puntero a un conjunto de resultados que indica la fila 0 (registro actual del conjunto de resultados).
- Existen diversos tipos de cursores y cada uno es útil para una tarea específica y cada uno de ellos implica un grado distinto de sobrecarga sobre el cliente, el servidor o ambos.
- Es posible seleccionar el tipo de cursor en una aplicación Visual Basic, sin embargo está la posibilidad de dejar que ODBC elija el mejor Cursor automáticamente.

# ODBC (I)

- ODBC viene de *Open DataBase Conectivity*
- La idea que sustenta el desarrollo de ODBC es la de permitir que una misma aplicación pueda interactuar con distintos SGBD (InterOperabilidad).
- No es función de ODBC implementar nuevas funcionalidades que no sean soportadas por el SGBD.
- ODBC es la interfaz necesaria para que una aplicación cliente y un porceso Servidor de Base de Datos, puedan hablar un lenguaje común.

## ODBC (II)

- • La arquitectura de ODBC se descompone en cuatro partes o niveles.
	- –**Aplicación.**
	- **Administrador de Orígenes de datos ODBC.**
	- **Controladores ODBC.**

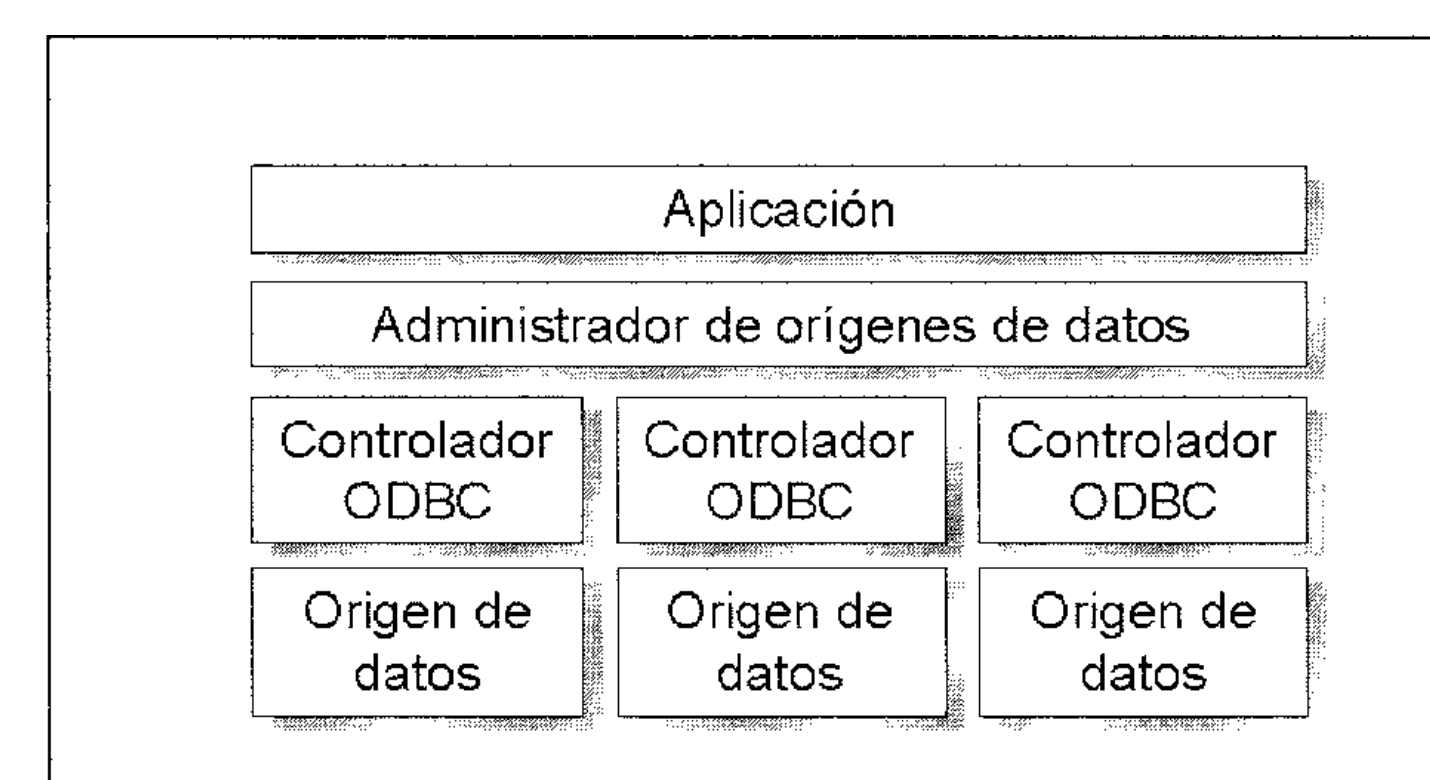

# ODBC (III)

- **Aplicación**: un programa compilado y escrito un determinado lenguaje en que se llama a las funciones de ODBC para acceder a datos de uno o varios orígenes de datos.
- **Administrador de orígenes de datos**: es una librería de funciones que se encarga de gestionar la comunicación entre la aplicación y los controladores ODBC. (En Windows esto es un archivo .dll. En windows 98 )
- **Controladores ODBC:** Los controladores ODBC son librerías (colecciones de funciones) que implementan las funciones definidas por ODBC para un sistema gestor de bases de datos concreto.

## ODBC (IV)

#### • **Funciones de un Controlador ODBC**

- **Conectarse** y desconectarse del origen de datos.
- **Comprobar** los errores en la petición SQL que no hayan sido detectados por el administrador de orígenes de datos.
- •**Iniciar** transacciones.
- • **Enviar** peticiones SQL al origen de datos para su ejecución y realizar conversiones sintácticas SQL. **Enviar** y recibir los datos a y del origen de datos.
- **Realizar** la posible conversión de datos en un doble sentido: debe convertir los datos específicos de la aplicación en tipos de datos inteligibles por el sistema gestor de bases de datos, y viceversa.

## ODBC (V)

- • **Categorías de Controladore ODBC**
	- **Controladores basados en archivos** *(file-based drivers).* El controlador accede directamente a los datos físicos y actúa al mismo tiempo como controlador y sistema gestor de base de datos. Ejemplo: Controladores ODBC Dbase, Access
	- **Controladores basados en sistemas gestores de bases de datos**. El controlador ODBC accede a los datos físicos a través de un sistema gestor de bases de datos. Ejemplo: Controlador ODBC MySQL.

#### ODBC (VI)

**Controlador ODBC** basado en archivos

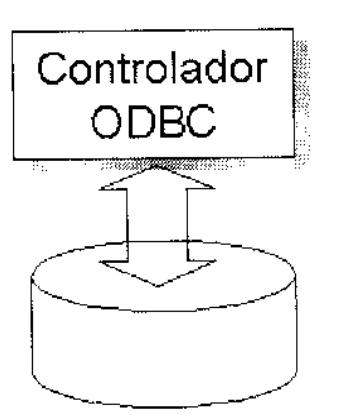

Datos físicos

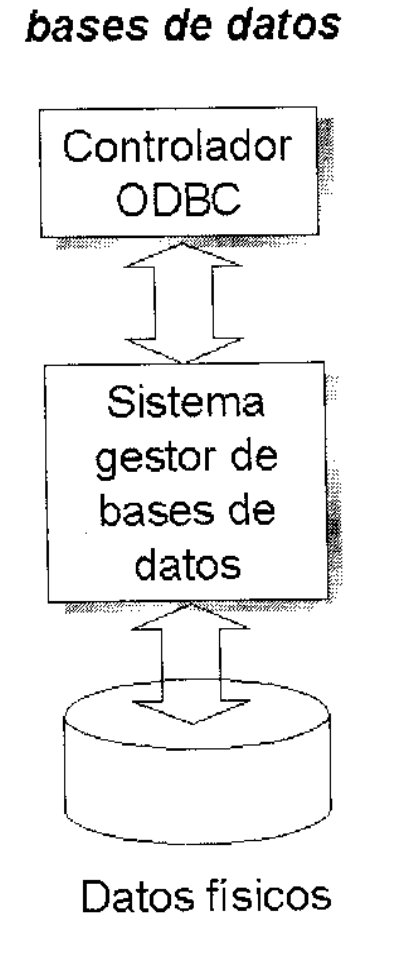

Controlador ODBC basado

en un sistema gestor de

# ODBC (VI)

- • **ORÍGENES DE DATOS:** Un origen de datos representa de forma genérica al lugar en el que se halla la información requerida. Se clasifican en:
	- **Origen de datos de sistema** *(machine data source).* Estos datos son almacenados en un sistema bajo un determinado perfil de usuario. Estos orígenes de datos pueden ser vistos por todos los usuarios del equipo
	- **Origen de datos de archivo ODBC**. Estos datos son almacenados en un archivo y permiten que la información contenida en este archivo sea utilizada por uno o varios usuarios.

## Conexión Visual Basic - MySQL

- Instalar Driver ODBC MYSQL (MyODBC)
- $\bullet$ Configurar Driver ODBC
- • Abrir Visual Basic. Crear un Formulario con un objeto Remote Data y un Objeto DBGrid.
- $\bullet$ Establecer Propiedades de los Controles.
- $\bullet$ Propiedades Importantes Remote Data Object:
	- –: Establece la instrucción SQL que define una Consulta.
	- .Refresh : Actualiza el conjunto de Resultados y los controles enlazados.
	- –.Resultset : Devuelve o Establece el conjunto de Resultados correspondiente.
	- .Connection: Devuelve una referencia al objeto rdoConnection subyacente del control Remote Data

#### Preguntas

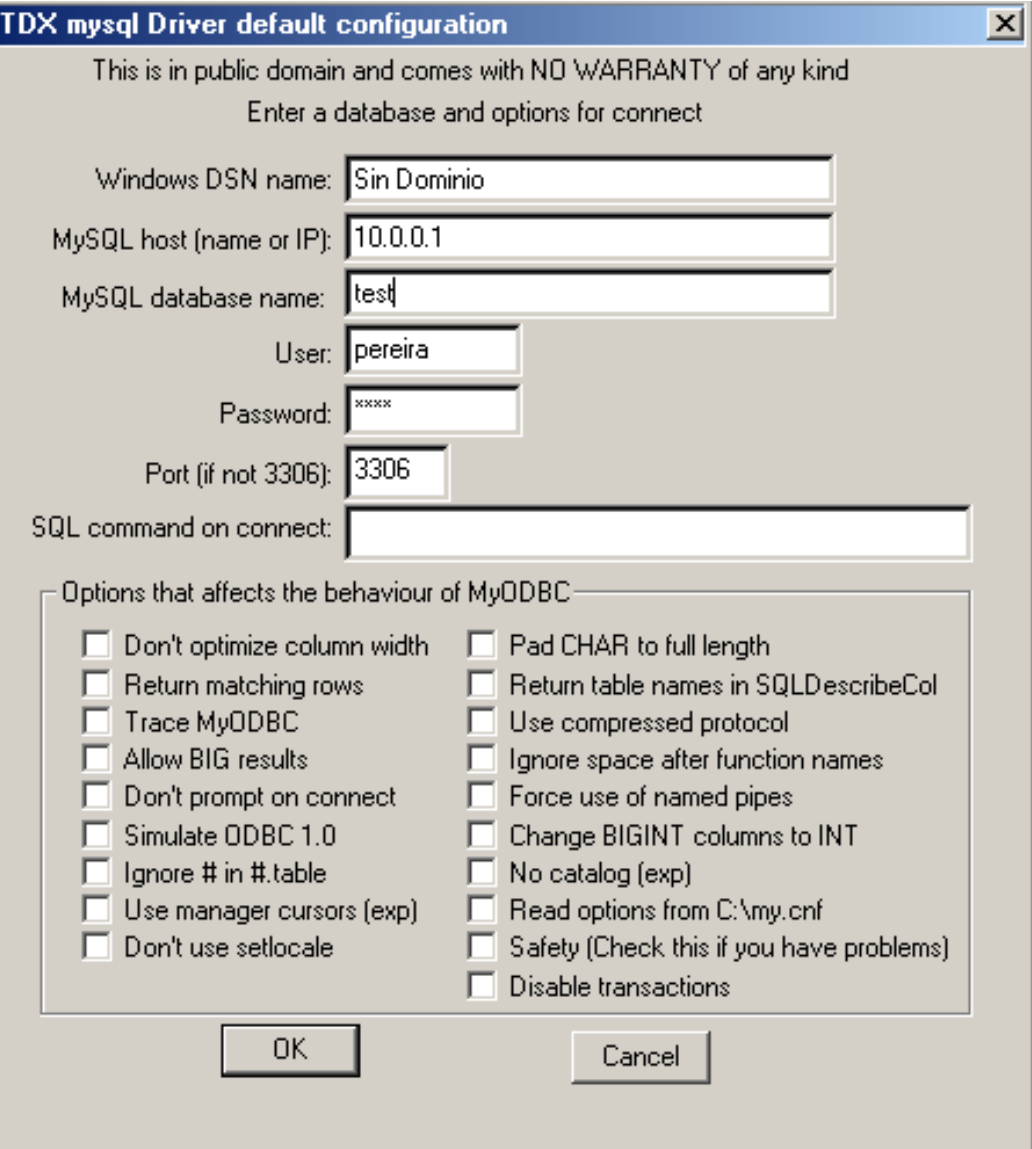

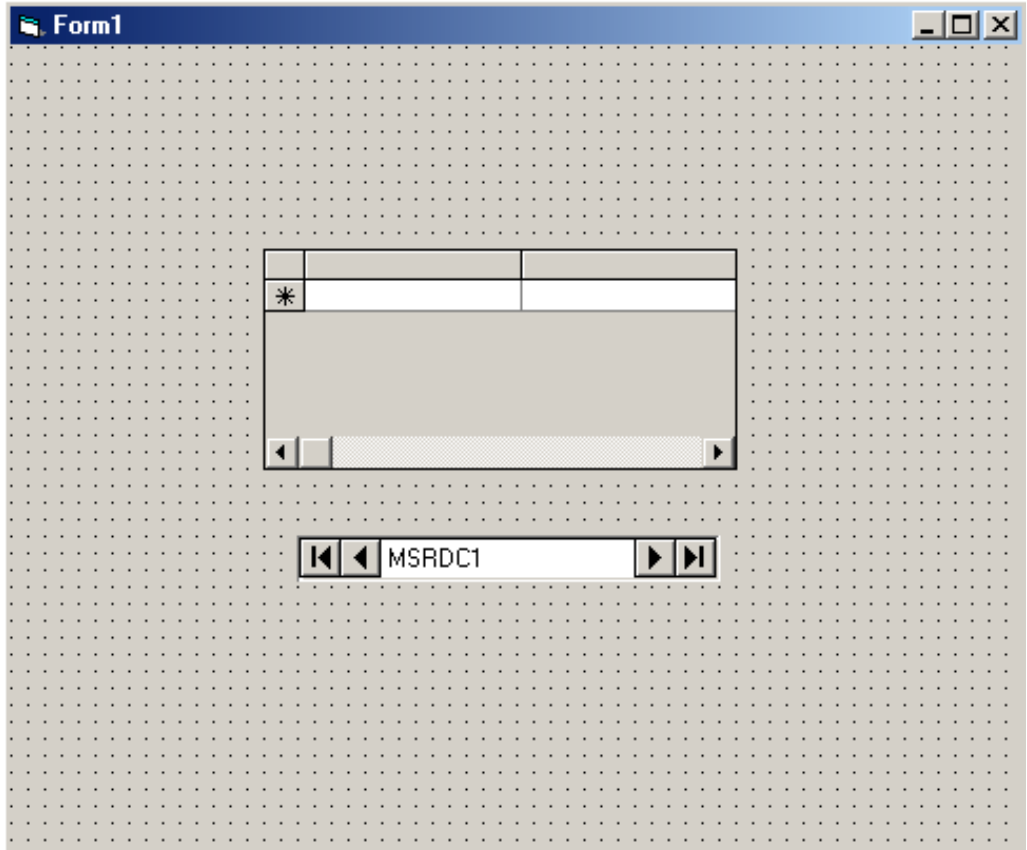